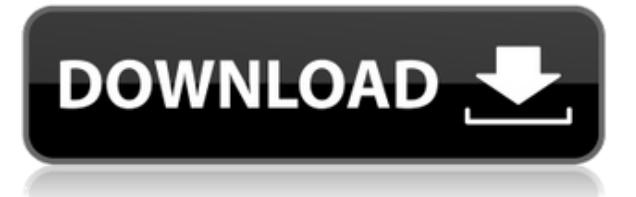

Siempre que tengo una agenda académica, lo primero que hago es preparar mis proyectos, que pueden ser online u offline. Si el proyecto está en línea, entonces tendría que descargar e instalar la aplicación. Esto puede demorar un tiempo porque tendrá que descargar varias aplicaciones y deberá iniciar sesión nuevamente después de que finalice la instalación. Debe guardarlo en algún lugar, para que pueda usarlo después de cerrar la sesión. Recomiendo encarecidamente almacenarlo en Dropbox, para que pueda compartirlo fácilmente con otras personas. Entre las cosas que más me gustan de IntelliCAD es que es muy fácil de usar. Aparte de los más de 40 comandos prefabricados, puede seleccionar todos los comandos que necesita desplazándose hacia la izquierda, y puede ir a cualquier comando que necesite usar desplazándose hacia la derecha. Esto hace que sea mucho más fácil usarlos cuando estás trabajando en algo. CMS IntelliCAD fue la razón por la que decidí usar y continuar usando AutoCAD. Encontré el software intuitivo y fácil de usar. Además, probé algunos otros productos complementarios de AutoCAD y todos parecían ser útiles, pero IntelliCAD tenía la mayor funcionalidad por la cantidad de dinero. Primera vez que lo uso y ya tengo algunas preguntas. Puede preguntar cualquier cosa en los foros de la comunidad de Autodesk, siempre que esté relacionada con el software. También puede buscar sus consultas en la comunidad de Autodesk Community o registrar un caso en el sitio de soporte al usuario de Autodesk. La compra de una versión extendida del software le permite probar el software sin tomar demasiado tiempo para dominarlo. Puede descargar la versión de prueba e instalarla en su sistema y ver cómo funciona la aplicación. También puede obtener algunas ideas si desea comprarlo. AutoCAD es una gran herramienta para dibujar y dibujar. Y funciona bien. Es muy fácil de aprender y usar. Me gusta mucho esta herramienta y funciona bien. La calidad y la presentación son excelentes. Funciona muy rápido y fácil de usar. ¡Buen trabajo!

## **AutoCAD Descargar Clave de licencia For Mac and Windows 2023**

Si necesita convertir un dibujo de AutoCAD (ABL) en un archivo DWG, siga estos pasos:

- 1. Guarde su dibujo con la extensión de archivo ABL. En el Administrador de dibujos, haga clic con el botón derecho en el dibujo y seleccione Guardar como > AutoCAD > ABL. La opción Guardar plantilla le permitirá elegir una plantilla para el archivo ABL. Seleccione el tipo de archivo ABL y haga clic en Aceptar. Para obtener más información sobre las opciones para guardar plantillas, seleccione Archivo > Opciones para guardar > Opciones para guardar y seleccione la pestaña Plantilla para guardar.
- 2. Guarde el archivo ABL como un archivo de AutoCAD (DWG). Para obtener más información sobre cómo guardar un archivo DWG, consulte Guardar sobre un archivo DWG.

Si está trabajando en un diseño y desea guardar varias versiones del archivo DXF, debe guardar el archivo DXF con un nombre diferente. AutoCAD no le permitirá volver a guardar el archivo DXF original una vez que haya guardado un nuevo archivo DXF. Su mejor apuesta es guardar como una extensión de archivo .dxf. Bien, cuando se inicia ACAD, se abre la ventana de dibujo. Aparece un cuadro de diálogo que me pide "Seleccionar un dibujo para importar y configurar los ajustes de importación". Cuando selecciono un dibujo y hago clic en el botón "Configurar ajustes de importación", aparece un cuadro de diálogo que me pide "Seleccionar la biblioteca y la configuración de la biblioteca para importar". Selecciono la biblioteca y uso el botón "Aceptar", y no pasa nada. ¡ACAD ni siquiera se inicia! ¿Lo que da? Y no puedo encontrar ninguna otra documentación que parezca tratar con esto...

Se está utilizando AutoCAD 2014, y tengo el **ICA de escritorio** biblioteca activa. El siguiente fue el script que se escribió para importar descripciones de ACAD en Rhino usando el bloque para leer los datos (necesito ayuda): **el guión fue comentado:** Escriba ACAD ImportBlockDescriptions. Bien, últimamente he estado arrastrando bloques a través de mis dibujos, ya que he estado moviendo el primer borrador de nuestra generación de clima, que se compone de un campo de nieve, flujo de viento, 3-D, impulsado por una malla, y campo de lluvia en ACAD 2018.Y con la ayuda de los foros de paracasts y algunas otras personas, he estado desarrollando una forma de importar/exportar las descripciones de bloques 2-D que también están escritas en ACAD. Pero necesito ayuda con el proceso de actualización en sí. Ha sido renombrado a BmdImport.rvb. Y todavía estoy luchando con muchos de los pasos necesarios... fb6f6eeb9d

## **AutoCAD Descarga gratis Código de registro gratuito Windows 10-11 {{ lanzamiento de por vidA }} 2022**

AutoCAD es un software potente, asequible y fácil de usar para diseñar y dibujar dibujos en 2D y 3D. Dibujar de forma rápida y precisa es el nombre del juego. Utilizará herramientas para planificar dibujos en 3D, crear dibujos en 2D, modelado en 2D y 3D, proyecciones y dibujar geometría. AutoCAD es un producto bastante grande, por lo que seguramente habrá algunas sorpresas cuando lo abra por primera vez. El sistema de menú inicial es similar a la aplicación de documentos de Microsoft Word. Por ejemplo, tiene la misma opción para abrir, cerrar, acercar, alejar, etc. AutoCAD es uno de los paquetes de software CAD más populares disponibles, pero también es uno de los más complejos. Autodesk es un nombre importante en la industria del software y está diseñado para que sea lo más fácil posible para los nuevos usuarios comenzar a usar el programa. Pero incluso con estas características, puede ser un desafío comprender completamente y usar el software de Autodesk de manera efectiva. Era un novato de AutoCAD después de una clase de arquitectura y ahora lo he usado durante más de diez años. Es una herramienta tan interesante y útil que dominarla es un arte. Un curso básico lo ayudará a superarlo en el primer intento. Si desea profundizar en todas las posibilidades, es posible que necesite un curso más avanzado para reforzar sus habilidades. El dibujo de AutoCAD se organiza inicialmente en capas. Puede crear sus propias capas y personalizarlas según sus necesidades. Una vez que termine un dibujo, puede guardarlo como un archivo en su computadora. También puede guardar su dibujo como plantilla para uso futuro. Puede guardar un dibujo o una plantilla en varios formatos. En el pasado, CAD significaba dibujo asistido por computadora, que sigue siendo una parte muy importante del software. Sin embargo, solo en los últimos años la impresión 3D y la realidad virtual han permitido crear dibujos CAD que se pueden usar para generar elementos físicos de la misma manera.Además de usar AutoCAD para crear diseños, también se puede usar para hacer modelos 3D e incluso generar imágenes 2D que se pueden usar para imprimir en papel.

AutoCAD también viene con un *Ayuda* función que proporciona todo tipo de comandos e instrucciones para encontrar respuestas a casi cualquier pregunta que pueda tener. Estos son algunos de los temas útiles que este *Ayuda* cubre funciones: Esto puede ser difícil para un principiante, pero afortunadamente no es demasiado difícil para un experto con capacitación adicional. Los usuarios expertos pueden aprender todos los comandos básicos e incluso los conceptos estándar y seguir siendo bastante eficientes. Te ayudarán a comenzar compartiendo su experiencia y luego te entrenarán gradualmente con sus trucos. Por ejemplo, al principio, puede resultarle muy difícil hacer un círculo, por lo que el usuario experto le enseñará cómo hacerlo. La primera vez que use AutoCAD, encontrará que aprender a usar AutoCAD no es nada difícil. La mejor manera de aprender a usar AutoCAD es comenzar con un dibujo básico. Por este motivo, comenzaremos con el proceso de apertura de un nuevo archivo de AutoCAD. Cuando abre el primer archivo de AutoCAD, se muestra la pantalla de la derecha. Puede aprender a usar el software AutoCAD de varias maneras, incluso a través de videos y tutoriales en línea. Sin embargo, el software puede ser complejo y puede ser difícil aprenderlo completamente por su cuenta. Ahí es donde los programas formales de capacitación pueden ayudar. A través de las clases estructuradas de AutoCAD, puede desarrollar sus habilidades con el software paso a paso y desarrollar una

comprensión fundamental más sólida de cómo usarlo para dibujar diseños. Cuando aprende por primera vez a usar un software CAD, puede ser un poco confuso y difícil, pero una vez que lo domine, estará satisfecho con las aplicaciones y características. Es muy importante leer primero el manual antes de empezar para entender cómo funciona. El manual de usuario del software CAD puede brindarle una comprensión básica de cómo trabajar de manera eficiente con el software. Además, puede ir a foros y salas de chat para obtener comentarios sobre el software.

Para que los usuarios aprendan a usar el programa de animación de Autodesk, Revit, generalmente deben dar el siguiente paso desde el uso del software, aprender a preparar y ensamblar modelos de construcción en 3D. Para aprender esa parte del proceso, necesitarían tener algún conocimiento de los tipos de objetos que se pueden usar en el software. Además, necesitarían aprender a usar el software de manera que les enseñen los procesos. Aprender AutoCAD es más fácil para las personas que ya entienden los conceptos básicos de la estructura y los cimientos de los edificios, y han aprendido estas habilidades en otros programas escolares. Estos programas pueden proporcionar una base sólida para comprender la importancia de un proyecto complejo y cómo abordarlo. Es probable que los estudiantes obtengan más del curso de capacitación si comprenden mejor estos conceptos antes de comenzar a aprender AutoCAD. También puede usar la ruta de aprendizaje del software si prefiere experimentar un curso dirigido por un instructor con escenarios de la vida real. El curso incluye el enfoque básico para aprender cosas como dibujar, dibujar y más. Se le guiará a través de sus primeros pasos con demostraciones y el uso de AutoCAD. Es una forma de aprender a usar AutoCAD en la vida real. Con muchos tutoriales en línea, puede aprender los conceptos básicos del software AutoCAD rápidamente. Sin embargo, muchos profesionales recomiendan realizar un programa de capacitación formal que enseñe AutoCAD en un entorno estructurado, para que pueda desarrollar una sólida comprensión del dibujo y sus principios. Estos programas lo ayudarán a comprender mejor cómo usar AutoCAD, por qué ciertas cosas son importantes y qué puede esperar de él. Bien, ahora que conoce un poco de AutoCAD, veamos la primera y más importante habilidad de todas: cómo usar AutoCAD. AutoCAD también se conoce como Autodesk AutoCAD y AutoCAD LT. Este software está disponible tanto para Windows como para Mac OS X.

## <https://techplanet.today/post/descargar-autocad-2020-gratis-en-espanol-completo-crack-serial-install>

AutoCAD es el mejor software para crear dibujos en 2D y 3D. Es fácil de aprender pero no fácil de dominar. Si desea convertirse en un buen diseñador de CAD, debe descargar versiones de demostración gratuitas del software y practicar con él. Luego busque un programa de capacitación que lo guíe paso a paso. Si siente que no está listo para pasar a las lecciones avanzadas, no se preocupe, aprenderá más aquí en esta guía básica completa de AutoCAD. **Tenga en cuenta**Sin embargo, toda esta guía le llevará casi una hora para completarla. Hay mucho que aprender y usar si está interesado en tomarse en serio el software AutoCAD. Antes de comenzar, debe sentirse cómodo con la notación básica y la navegación del programa, y debe estar seguro de que puede enfrentar los desafíos que verá. Deberá prepararse para sumergirse en algunas de las funciones más complejas, así como en algunas de las técnicas avanzadas para crear borradores de dibujos. Deberá estudiar y practicar para convertirse en usuario de AutoCAD Power y AutoCAD Associate. Los cursos en línea de AutoCAD son extensos y generalmente requieren un cierto período de tiempo. Si es un principiante, tome el curso introductorio en línea y comience con lo básico, como navegar y seleccionar objetos, trabajar con dimensiones y seleccionar, texturizar e ingresar objetos. Después de este curso, puede pasar al próximo curso donde aprenderá funciones más avanzadas. Hay muchos tipos de tutoriales y debe encontrar uno que se adapte a sus necesidades. Conocerá varias

características y funciones de AutoCAD. Encuentre un tutorial que ofrezca una combinación de teoría y práctica. Por ejemplo, los tutoriales que incluyen animación en los métodos pueden ayudarlo a aprender los fundamentos del dibujo. También puede familiarizarse con las características y funciones del software.

Los cursos de formación de AutoCAD son tanto prácticos como teóricos. El curso es mejor con consejos prácticos. La capacitación es importante si desea pasar una prueba difícil o si está destinado a convertirse en un usuario experto. Sin embargo, un curso práctico te enseñará más y también deberías saber cómo arreglar las cosas. Aprender más sobre AutoCAD implica descubrir sus funciones. Uno de los aspectos de AutoCAD es la edición, que garantiza que los proyectos sean más fluidos y prácticos que uno que no tenga esta capacidad. Es recomendable buscar una retroalimentación continua y utilizar el manual para aprender otras características. Mis dos años de experiencia con AutoCAD me han enseñado la facilidad con la que he podido aprender y utilizar el programa. Me sorprendió saber que la aplicación de Autodesk es bastante similar a otros programas de CAD como Catia y Rhino. La principal diferencia entre AutoCAD y otro software CAD es la capacidad de "dibujar y editar" sin necesidad de guardar un archivo. Esto permite a los usuarios editar continuamente sus diseños sin tener que guardarlos en un archivo. Muchas personas dudan en utilizar AutoCAD porque temen verse abrumadas por todas las opciones disponibles. Sin embargo, en la mayoría de los casos, una vez que supere el nivel básico de dibujo y boceto, tendrá que tomar decisiones. Tome AutoCAD como una oportunidad para aprender y usar sus habilidades como un pensamiento independiente, solucionador de problemas y modelador 3D. Como usuario experimentado, aprenderá a usar herramientas que son esenciales para sus habilidades de CAD para mejorar sus habilidades, por ejemplo, dibujo técnico y esquemático o modelado de superficies. También hay herramientas y técnicas que son exclusivas de AutoCAD; la mejor forma de decidirse es decidir cuál es la más importante o útil para su trabajo.

<https://xtc-hair.com/autocad-20-0-descargar-clave-de-activacion-for-windows-x64-2022/> <https://zolixplorer.com/wp-content/uploads/2022/12/nolawar.pdf> <https://lsvequipamentos.com/wp-content/uploads/2022/12/NEW.pdf> <https://6v9x.com/wp-content/uploads/2022/12/LINK.pdf> <https://www.rueami.com/wp-content/uploads/2022/12/VERIFIED.pdf> <http://pepsistars.com/wp-content/uploads/2022/12/BEST.pdf> [https://companionshipdirectory.com/advert/autocad-21-0-descargar-clave-de-producto-completa-for](https://companionshipdirectory.com/advert/autocad-21-0-descargar-clave-de-producto-completa-for-windows-ultima-version-2023/)[windows-ultima-version-2023/](https://companionshipdirectory.com/advert/autocad-21-0-descargar-clave-de-producto-completa-for-windows-ultima-version-2023/) [https://6v9x.com/wp-content/uploads/2022/12/Descarga\\_gratis\\_AutoCAD\\_2019\\_230\\_GRIETA\\_Con\\_Ke](https://6v9x.com/wp-content/uploads/2022/12/Descarga_gratis_AutoCAD_2019_230_GRIETA_Con_Keygen_WinMac_20.pdf) [ygen\\_WinMac\\_20.pdf](https://6v9x.com/wp-content/uploads/2022/12/Descarga_gratis_AutoCAD_2019_230_GRIETA_Con_Keygen_WinMac_20.pdf) <https://biancaitalia.it/2022/12/16/exclusive/> [http://quitoscana.it/2022/12/16/autocad-2023-24-2-descargar-torrent-codigo-de-activacion-torrent-co](http://quitoscana.it/2022/12/16/autocad-2023-24-2-descargar-torrent-codigo-de-activacion-torrent-codigo-de-activacion-win-mac-64-bits-2022-espanol/) [digo-de-activacion-win-mac-64-bits-2022-espanol/](http://quitoscana.it/2022/12/16/autocad-2023-24-2-descargar-torrent-codigo-de-activacion-torrent-codigo-de-activacion-win-mac-64-bits-2022-espanol/) <http://kalibatacitymurah.com/2022/12/16/patched/> <http://benzswm.com/link/> <http://newfashionbags.com/autocad-23-0-con-codigo-de-activacion-2022/> <https://chouichiryuu.com/wp-content/uploads/2022/12/benebil.pdf> [https://mendoexport.com/wp-content/uploads/2022/12/Descarga-gratis-AutoCAD-hackeado-ultima-ve](https://mendoexport.com/wp-content/uploads/2022/12/Descarga-gratis-AutoCAD-hackeado-ultima-versin-2022.pdf) [rsin-2022.pdf](https://mendoexport.com/wp-content/uploads/2022/12/Descarga-gratis-AutoCAD-hackeado-ultima-versin-2022.pdf) <http://shoplidaire.fr/?p=244328> <https://atbuz.com/wp-content/uploads/2022/12/squamoho.pdf> <https://studiolight.nl/wp-content/uploads/2022/12/VERIFIED.pdf>

<http://slovenija-lepa.si/wp-content/uploads/2022/12/REPACK.pdf> [https://www.kingsway.cm/wp-content/uploads/2022/12/AutoCAD-Descargar-Cdigo-de-licencia-y-Keyg](https://www.kingsway.cm/wp-content/uploads/2022/12/AutoCAD-Descargar-Cdigo-de-licencia-y-Keygen-Clave-de-licencia-For-Mac-and-Windows-x3264-.pdf) [en-Clave-de-licencia-For-Mac-and-Windows-x3264-.pdf](https://www.kingsway.cm/wp-content/uploads/2022/12/AutoCAD-Descargar-Cdigo-de-licencia-y-Keygen-Clave-de-licencia-For-Mac-and-Windows-x3264-.pdf)

Es bastante difícil aprender de un manual impreso u otros materiales escritos. Después de haber construido un modelo, debe calcular todas las dimensiones, incluido el ángulo y la longitud de las partes. Si simplemente está interesado en dibujar los bocetos básicos de la casa, la tienda o la oficina, también puede aprenderlo a través de un tutorial en YouTube. Sin embargo, si desea construir un modelo y hacer CAD como dibujar, entonces necesitará un manual para trabajar. Primero intente leer el manual y luego aprenda cómo acceder al software desde allí. Aprenda a incorporar software CAD en un proceso conceptual. AutoCAD tiene muchas herramientas para ayudarte en tu trabajo. Aprenda a usar AutoCAD para diseños de arcos, aprenda a usar AutoCAD para soluciones comerciales y aprenda a usar AutoCAD para la construcción. Aprender AutoCAD es más que aprender sobre los comandos, pero no es extremadamente complicado. Hay muchos videos y artículos que le enseñan todo sobre AutoCAD. Puede descubrir cómo dibujar una casa, una tienda y una oficina con unos pocos clics. Puede aprender a trabajar con dimensiones y modelos. La mejor manera de aprender a usar AutoCAD es tomar una versión de prueba gratuita. No es tan difícil. He usado diferentes tipos de software antes, pero nada tan complejo como AutoCAD, y después de la primera sesión me sentí cómodo con los comandos. En mi autoaprendizaje, me salté muchos de los menús y solo me concentré en los comandos, y descubrí que esto funciona bien. Descubra cómo realizar un seguimiento de las diferencias entre los archivos de la computadora y cómo diseñar programas personalizados. Este libro es para principiantes que entienden inglés y quieren aprender a usar una computadora. Descubra cómo usar AutoCAD y algún software relacionado. Aprender a usar el software AutoCAD es solo una parte de la ecuación. Si no sabe cómo usar el software de manera eficiente, básicamente no tiene sentido. Debe comprender cómo usar los atajos para ahorrar tiempo y aprender los atajos.También debe aprender a manipular la pantalla y editar objetos para que pueda crear y manipular sus dibujos al contenido de su corazón.

Una vez que aprenda los conceptos básicos y las técnicas básicas, creará grandes formas como rectángulos, esquinas redondeadas, líneas redondeadas y formas redondas precisas como cilindros, conos y esferas. Incluso podrás crear triángulos redondeados y rectángulos redondeados. Todas estas formas se utilizan en sus proyectos. Cuanto más practique, más rápido los aprenderá y más se familiarizará con el uso de AutoCAD. AutoCAD es una gran herramienta para tener en su conjunto de herramientas comerciales. Si está buscando expandir su negocio de alguna manera, entonces vale la pena su tiempo para encontrar un instructor. Sin la capacitación de un experto en AutoCAD o un campo relacionado, la curva de aprendizaje podría ser bastante empinada. Hay una amplia gama de herramientas de AutoCAD disponibles para diseñadores CAD profesionales. Estas herramientas de AutoCAD se pueden utilizar para crear dibujos 2D en AutoCAD, dibujos 3D en dibujos 2D, crear e interactuar con modelos 3D. Se requiere que el usuario aprenda nuevas herramientas y también siga las pautas de los instructores. También deberá adquirir competencia con las hojas de estilo y la aplicación AutoCAD. Muchos dirían que AutoCAD no es obligatorio para nadie, aunque sin duda será útil al construir una base sólida en cualquier programa de diseño de ingeniería. Si puede crear dibujos simples en 3D, debería estar bien con los conceptos básicos de AutoCAD. AutoCAD es una aplicación sofisticada que se usa en todo el mundo para una variedad de propósitos, como encontrar casas en venta y diseño industrial. Es un software muy potente que utilizan las grandes corporaciones y los gobiernos. Tu plan de aprendizaje no puede ser demasiado fortuito. Hay numerosos cursos de AutoCAD por ahí. Encuentre uno que se adapte a sus necesidades. También debe optar por un curso que le permita encontrarse cara a cara con tutores experimentados. Asegúrese de que estén preparados para ofrecerle consejos y orientación específicos.

Administrar AutoCAD es diferente de administrar otras aplicaciones gráficas como Adobe Photoshop. AutoCAD es un programa que se utiliza para dibujar y modelar, no para la manipulación de fotografías. No es lo suficientemente bueno simplemente cambiar una configuración aquí o allá. Con AutoCAD, debe repetir el proceso muchas veces para obtener los resultados que desea. Con algunas habilidades básicas en su haber, puede comenzar a usar AutoCAD para crear ilustraciones. Todas las habilidades de dibujo son las mismas cuando se trabaja en AutoCAD que en Photoshop. El uso de AutoCAD aumenta a lo largo de su carrera. Eventualmente, puede crear su propia obra de arte sin tener que usar un programa de dibujo computarizado. AASCA es una guía de AutoCAD que le enseñará sobre el software y le ofrecerá las habilidades para tener éxito. Una vez que lo domine, podrá descargar y comenzar a trabajar en cualquier proyecto de inmediato. Esta es una guía muy útil para las personas que desean trabajar en AutoCAD en cualquier nivel de habilidad. Comience su viaje de aprendizaje ahora con servicios de terceros altamente calificados donde puede transmitir cursos en una computadora o dispositivo móvil. Nuestra mejor elección es Autodesk y los estudiantes inscritos obtienen acceso a cursos completos y acceso a contenido todo el día, todos los días. También obtienen descargas de PDF y videos de los materiales del curso y pueden unirse a cursos en línea impartidos por expertos de la industria. Este es también el precio más bajo de todos los principales servicios de terceros. Este curso proporcionará el conocimiento, las habilidades y la motivación necesarios para permitir que cualquier estudiante dibuje y cree dibujos técnicos. Con respecto al lenguaje de programación de software utilizado en los comandos internos de AutoCAD, AutoCAD LT es el mejor programa para principiantes, lo que significa que todas sus funciones se pueden usar con un esfuerzo mínimo y sin conocimientos previos de programación. AutoCAD le permite crear y editar dibujos de trabajo 2D, 3D y gráficos. También es una herramienta sofisticada para producir dibujos artísticos, técnicos, comerciales y arquitectónicos.Tiene mucho control sobre la salida del papel, color, grosor de línea, sistemas de dimensiones, flechas, formas, capas y más. Al principio, puede sentirse abrumado por AutoCAD; pero después de que te acostumbres, descubrirás que es simplemente fantástico.